# Simulator for the RV32-Versat architecture

João César Martins Moutoso Ratinho *Electrical and Computer Engineering Department Instituto Superior Tecnico ´* Lisbon, Portugal joao.ratinho@tecnico.ulisboa.pt

*Abstract*—This paper presents a new simulation environment for the RV32-Versat system using the Verilator simulation framework. The RV32-Versat system consists of the PicoRV32 RISC-V processor connected to the Versat Coarse-Grain Reconfigurable Array (CGRA) architecture. This new simulation environment presents significant advantages over the typical simulation environments using commercial event-driven simulators. The first advantage is speed: the new environment is considerably faster, therefore saving valuable time when developing applications for the RV32-Versat architecture. The second advantage is cost: Verilator is available under a free open-source licence, while the typical event-driven simulators require very expensive licences, hard to justify for small companies and projects. The third and last advantage is the easy support for hardware and software cosimulation. The event-driven simulators are lacking in this field, but the new environment using Verilator solves this problem, allowing a seamless integration through C++ or SystemC. This new simulation environment is the result of a detailed study of the state of the art of Central Processing Unit (CPU) and CGRA simulation and the RV32-Versat architecture, also presented in this paper.

*Index Terms*—Coarse-Grain Reconfigurable Arrays, Simulation Environment, Verilator, CGRA Simulation, High-Level Simulation, Co-Simulation

## I. INTRODUCTION

IN any digital circuit simulation is fundamental to verify if<br>the circuit is working properly in the different stages of its<br>durated in the method of the second because also when  $\blacksquare$  N any digital circuit simulation is fundamental to verify if development. The motivation for this paper became clear when I started working with Versat about a year ago, in the context of an internship in which I had the opportunity to participate in the development of an MP3 encoder. During that project I was able to understand the main limitations of the simulation environments using traditional simulators: they are slow with complex simulations, many times require costly licences and they provide a difficult integration of software / hardware cosimulation, many times leading to the use of ad hoc solutions.

These limitations gave me the motivation to look for a solution that would address them, therefore making the simulation process during a project faster, cheaper, more efficient and with an integrated support for software and hardware co-simulation. That way, industrial projects like the one I participated in could be done in a much more efficient way, which can be very important for companies with little resources.

Therefore, the main objective of this paper is to develop a new simulation environment for the RV32-Versat that is able to overcome the typical problems inherent to the use of simulation environments based in traditional simulators, as referred before.

Consequently, the new simulation environment has three main objectives. The first one is being considerably faster than simulating the RV32-Versat architecture with commercial simulators. This can be particularly useful when developing new applications for this architecture, since it saves time during the debug process. The second objective is being cheaper than traditional simulators, saving resources. Finally, the third objective is to support hardware and software cosimulation in an integrated environment rather than using special interfaces and/or ad hoc solutions.

Fulfilling these objectives required studying the current state of the art of the simulators and the RV32-Versat architecture. This way, it was possible to understand what types of simulators are more suitable for the Versat architecture. To validate the simulation environment, a convolutional neural network application for recognizing hand-written digits was developed. This application was also used to benchmark different commercially available simulators.

#### II. THE RV32-VERSAT ARCHITECTURE

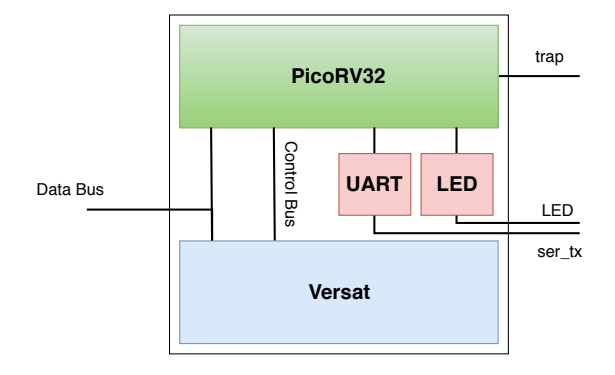

Fig. 1. RV32-Versat top-level diagram.

The RV32-Versat architecture was developed during this paper, by a team of 3 people including the author. The starting point was the Versat CGRA [1]–[5]. A Coarse-Grain Reconfigurable Array (CGRA) is a collection of programmable Functional Units (FU) and embedded memories connected by programmable interconnects, forming the reconfigurable array. For a given set of configuration bits, the reconfigurable array forms a hardware datapath that can execute an algorithm orders of magnitude faster than a conventional CPU. This type of architectures can be used as hardware co-processors to accelerate algorithms that are time/power consuming in general purpose CPUs.

This CGRA could only be programmed in assembly language which, despite being great for optimising algorithms, it was a problem when creating complex and lengthy algorithms. Thus, by removing its controller (called PicoVersat) and replacing it by the PicoRV32 processor [6], with a RISC-V Instruction Set Architecture (ISA), this problem was solved since now Versat can be programmed in the C/C++ language via the PicoRV32 processor. Versat will work as a peripheral of the processor for accelerating parts of the program, using an interface of C++ classes created for this purpose, as is explained in Section II-C.

The RV32-Versat architecture is shown in Figure 1, and it comprises two main modules: the PicoRV32 processor and the Versat CGRA. There are also two additional modules in the RV32-Versat: the Universal Asynchronous Receiver-Transmitter (UART) and the Light Emitting Diode (LED). Both modules are used for debugging. In this context the UART module is particularly useful, given that it allows to print values in the computer terminal when simulating or testing the circuit. The LED provides an even simpler debug mechanism when everything else fails.

As can be seen in the figure, the databus can be used to access the Versat's memories with values from the PicoRV32 controller, external host or Direct Memory Access (DMA) master or, in simulation, by the testbench. This bus is used to upload Versat with data to be processed and to download data already processed by Versat. In case a testbench is used, hexadecimal files containing the input and output data can be used, which is useful for debugging when developing new applications. The data bus is comprised of the signals data databus sel (global bus select), databus rnw (read / not write signal), databus\_addr (address), databus\_data\_in (input data to PicoRV32) and databus\_data\_out (output data to PicoRV32).

Other changes were made to Versat in order to adapt it for the RV32-Versat architecture. One of these changes was the creation of a C++ driver, as detailed in section II-C, that allows the user to program Versat using C++ classes. For that, the user just needs to include the respective versatUI.hpp header file and link the driver functions. This is a major improvement, since previously Versat could only be programmed in Assembly, whereas now it can be programmed using its C++ classes inside of a C or C++ code that runs in the PicoRV32 processor, which is more user-friendly.

As detailed in Section II-B, the PicoRV32 processor is far from being a fast processor, since its main purpose is to be a small processor with low power consumption. However, the impact that this has in the overall performance of the system is attenuated by the use of Versat to speed up the time consuming parts of the algorithms implemented in this system. This means that the RV32-Versat is expected to have a performance similar to processors with more resources (in terms of area and power consumption).

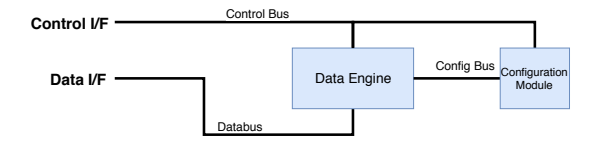

Fig. 2. Versat top-level entity.

# *A. The Versat architecture*

The Versat CGRA architecture [1]–[5] used in RV32-Versat is shown in Figure 2, and it consists of two main modules: the Data Engine and the Configuration Module. The Controller, Program Memory and Control Register File that were previously included in the Versat architecture were removed for the RV32-Versat system, given that in this new architecture the Versat works as a peripheral, being controlled by the PicoRV32 processor.

The Versat core has a Control and a Data interface. The Control interface is used by PicoRV32 processor to instruct Versat to load and execute programs. On the other hand, the Data interface is used to load and read data from Versat.

Versat user programs can use the Data Engine (DE) to carry out data intensive computations. To perform these computations, the PicoRV32 processor writes DE configurations to the Configuration Module (CM), through the host or memory interface, or simply restores configurations previously stored in the CM. The PicoRV32 can also load the DE with data to be processed or save the processed data back in the external memory using the Data interface. This interface can also be used to initially load the Versat program or to move CGRA configurations between the core and the external memory.

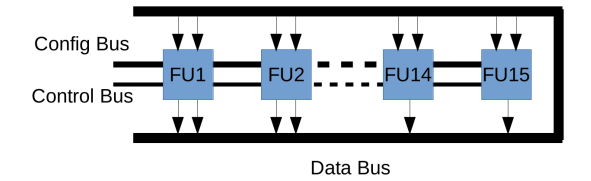

Fig. 3. Versat data engine.

*1) Data Engine:* The DE has a flexible topology, in which the user can configure the number of FU and their respective types. In Figure 3 it is shown a DE example with 15 FUs. The DE is a 32-bit architecture with the following configurable FUs: Arithmetic and Logic Unit (ALULite), Multiplier Accumulator (Muladd), Barrel Shifter (BS) and dual-port 16kB embedded memories (MEM).

The FUs are interconnected by a wide bus called the Data Bus. This bus is the concatenation of all FU outputs, with each FU contributing with a 32-bit section to the Data Bus. An embedded memory contributes 2 sections to the Data Bus, since it has 2 ports. The Data Bus allows for a maximum of 19 sections, and these sections can be selected by each FU, according to the configurations that they receive from the respective configuration registers in the CM, whose outputs are concatenated in another wide bus called the Config Bus.

The DE has a full mesh topology, meaning that each FU can select any FU output as one of its inputs. This kind of structure may seem unnecessary but it greatly simplifies the compiler design as it avoids expensive place and route algorithms [2]. It also facilitates the configuration of the different datapaths, because the user doesn't need to remember or check what is connected to what since all the FUs are interconnected.

*2) Configuration Module:* In Versat, the configuration bits are organized in configuration spaces, one for each FU. Each configuration space comprises multiple fields, which are memory mapped from the Controller (PicoRV32) point of view. Thus, the Controller is able to change a single configuration field of an FU by writing to the respective address. This implements partial reconfiguration.

The CM contains a register file with a variable length (the length depends on the FU used), a shadow register and a memory. The shadow register holds the current configuration of the DE, which is copied from the main configuration register whenever the Update signal is activated. This means that the configuration register can be changed in the main register while the DE is running.

# *B. The PicoRV32 architecture*

The CPU architecture used in the RV32-Versat system is the PicoRV32 architecture [6]. It implements the RISC-V RV32IMC instruction set and is publicly available under a free and open hardware licence. This processor has a small size (750-2000 Lookup Tables (LUT) in 7-Series Xilinx Architecture), and was originally meant to be used as an auxiliary processor in Field-Programmable Gate Array (FPGA) designs and Application-Specific Integrated Circuit (ASIC). Also, its high maximum frequency of operation (250-450 MHz on 7- Series Xilinx FPGAs) means that it can be integrated in most existing designs without crossing clock domains.

The average Cycles Per Instruction (CPI) is approximately 4, depending on the mix of instructions in the code, meaning that the PicoRV32 is far from being a fast processor. However, this was already expected, since the main purpose of this processor is to have a small area and power consumption. Also, the high maximum clock frequency allowed by this processor reduces the performance impact of the high CPI values.

#### *C. Programming RV32-Versat*

In order to allow the user to program Versat in an intuitive way using PicoRV32 as a controller, a driver was created. It consists of a C++ header file called versatUI.hpp, a C++ file file called versat\_func.cpp and a python script called xdictgen. The versatUI.hpp file, included in the versat\_func.cpp file, contains multiple C++ classes, one for each type of functional unit, that contain constructors that allow configuring the different functional units used in Versat. Each class was implemented with multiple functions, this way allowing the configuration of only the necessary parameters (instead of all the parameters), taking advantage of Versat's partial reconfiguration capabilities.

The xdictgen python script was created to read the Versat Verilog include files, extract the constants, and create a file called versat\_defs.hpp with all these constants. This file will then be included in the versatUI.hpp file and in the C code that runs in the PicoRV32 processor, making the Versat configuration constants available in these files. This way, when configuring the different functional units available, the user does not need to remember the value of the different constants, instead she/he just needs to know their name.

# *D. Application Example*

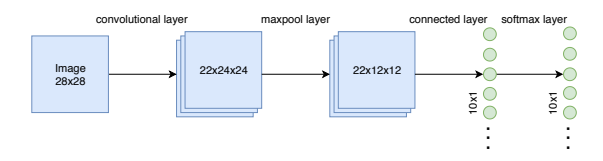

Fig. 4. CNN architecture implemented in RV32-Versat.

To fully test the system and the simulation environment an application using a previously trained Convolutional Neural Network (CNN) for digit classification in different images was developed for the RV32-Versat. This application was based on a simple CNN developed by the professor Horácio Neto for the Hardware/Software Co-Design course, and it consists of the following 4 layers, as shown in Figure 4.

To adapt this application for RV32-Versat multiple changes were made. The first change was to convert the program to fixed point (16Q16), since Versat only works with fixed point numbers. Then, the forward convolutional and the fully connected layers were rewritten using the Versat functions in order to accelerate the execution of these layers. The other layers were kept almost unchanged, being executed in the PicoRV32 processor, since their execution time was minimal when compared with the layers run in Versat.

After being implemented and fully tested, this application was used to benchmark the different simulators after the simulation environment was developed. The results are shown in Section VI-A.

## III. SIMULATING CPU/CGRA ARCHITECTURES

Digital circuit simulators play a fundamental role during the different phases of circuit development, and there are multiple simulation tools that can be used. However, despite all these tools having more or less the same purpose (provide a way to verify the circuit), they do not work in the same way. In this Section a study of the state of the art of CPU and CGRA simulation is done in order to understand what are the best solutions to simulate the RV32-Versat architecture, presented in the previous Section.

Typically, before simulating a circuit, a testbench is created. The testbench is a program, written in a Hardware Description Language (HDL) or in a programming language (like C++ or SystemC, for example), that comprises three modules [7]: stimuli generator, golden response generator and response analyser, as shown in Figure 5. The stimuli generator module

generates the signals needed to make the circuit work properly. The golden response generator computes the expected circuit response, based on the inputs generated by the stimuli generator. Finally, the response analyzer compares the circuit output signals with the ones generated by the golden response generator. During simulation, if both signals match, it means that the circuit is working as intended at least for what it has been exercised for.

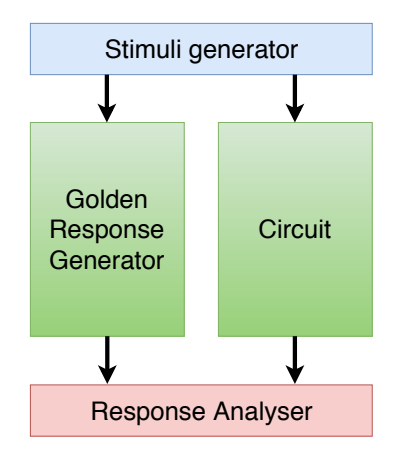

Fig. 5. Test bench diagram.

The results provided by the testbench might depend on the chosen simulator. This happens because simulators work in different ways: while some focus on obtaining the most complete results (including simulation timings), sacrificing the speed of the simulations, others do the opposite. In this perspective, the simulators can be divided into two main categories [7], [8]: event-driven or cycle-accurate.

As it will be seen in this Section, from all the simulators studied the one that is the most suitable to reach the objectives defined for the new simulation environment of the RV32-Versat architecture is Verilator: it is faster than the more traditional event-driven simulators, it is inexpensive and allows the use of C++ and SystemC to write the testbenches, therefore simplifying the creation of a software and hardware co-simulation environment. Also, changes in the hardware architecture will not require changes in the simulator.

## *A. Event-Driven Simulators*

The first category of simulators are the event-driven ones [7]–[9]. Most of the commercially available simulators belong to this category, and they work by taking events sequentially, propagating them through the circuit until it reaches a steady state.

The events are generated each time that a circuit input is changed, being stored in a queue, ordered chronologically to allow the correct execution of the events. When an event is evaluated, only the circuit nodes that have their input changed by that event are evaluated. After evaluation, the event is removed from the queue, with new events that result from the output changes being added to the queue. This means that the same element might be evaluated multiple times during the same time step due to the feedback from some signals.

It is important to mention that during the simulation process there is a timer that is used to keep track of the events timings. This leads to one of the main advantages of eventdriven simulation, which is the accurate simulation results, with detailed timing information, allowing the identification of timing problems in the tested circuit.

Despite this important advantage, this type of simulation also brings some disadvantages, mainly related with its speed. Due to their complex algorithms used for event scheduling and timing evaluation, event-driven simulators are slow. While for relatively small circuits this might not be a significant problem, for large circuits this is an important disadvantage, because their increased complexity will increase significantly the simulation duration.

Event-driven simulators are the most common type of simulators, including simulators like the Cadence NCSim [10], the Synopsys VCS [11], the Mentor Graphics ModelSim [12] or the free of charge open source Icarus Verilog [13]. Usually, they run on a general purpose computer, being divided into three categories, according to their algorithms: compiled-code, interpreter and gate level.

An interpreter software simulator reads the HDL code to simulate and interprets it, translating the original code to a set of instructions accepted by the simulator program. This translation process occurs during runtime and implies the creation of data structures to store the data taken from the HDL file, that will be used afterwards to create the simulation. These simulators are somewhat inefficient, due to the resultant overhead of the code translation. This typically results in the execution of a considerable number of instructions per element evaluation, of which only a few perform logic model evaluation [14]. Icarus Verilog belongs to this category: it uses a compiler called iverilog to compile the HDL circuit description into the vvp assembly format, accepted by the simulator. After this the vvp file generated is run by the simulator to execute the simulation.

On the other hand, a compiled-code simulator works by transforming the HDL circuit description, including its testbench, into an equivalent C code (or some similar programming language). The generated code is then compiled by a generic complier (like gcc, for example), resulting in an executable file, that will the be executed to run the simulation. This type of simulators are more efficient than the interpreter ones, since they eliminate the overhead of traversing the network data structures [14]. The most used simulators, like Cadence NCSim or Synopsys VCS, belong to this category of simulators.

Although the gate level simulators are either of the interpreted or compiled-code type, they differ from the simulators referred in those categories [7]. This happens because, while those simulators have full Verilog compliance (supporting also gate level simulations), the gate level simulators just support a small subset of Verilog.

Register-Transfer Level (RTL) simulation is the most used method for circuit verification due to its reasonable accuracy [15]. However, in the last few years there has been a rising trend in the industry to run gate level simulations [16]. This happens mainly due to the more complex timing checks required by modern process nodes. As a result, despite gate level simulation being more time consuming than RTL simulation, it greatly improves the verification results.

### *B. Cycle-Accurate Simulators*

Cycle-Accurate simulators are another important category of HDL simulators. Instead of taking events sequentially, propagating them through the circuit until it reaches a steady state, like the event-driven simulators, this type of simulators evaluate each logic element of the circuit in a clock cycle. They do this evaluation for each clock cycle, without taking into consideration the propagation times and delays within the cycle [16].

As a result, these simulators are considerably faster than the event-driven ones. However, they provide incomplete information about the circuit, since they do not evaluate the delays and propagation times when evaluating each clock cycle. So, if a circuit has timing problems, a cycle-accurate simulator will not be able to notice them, making necessary the use of an event-driven simulator at some stage to evaluate the existence of timing problems. All these characteristics make the cycleaccurate simulators best suited for large circuit simulation, like CPUs, when simulation speed is an important factor.

Most cycle-accurate simulators use a 2-state model (0 or 1) to calculate the values of the signals through the circuit. A typical event-driven simulator uses a more complex model, with more states (adding states like undefined, unknown or high-impedance) [17]. This means that cycle-accurate simulators have to make assumptions when the signals may have a value different from 0 or 1 (for example, a signal that was uninitialized). While this speeds up the simulation process, it also might be prone to produce wrong results.

From all the cycle-accurate simulators available, the most used one is probably Verilator. Verilator is an open source simulator that compiles synthesizable Verilog RTL, generating cycle accurate C++ and SystemC models. For each circuit, Verilator compiles a different model. These models are then linked to a testbench, being executed in order to generate the simulation. Verilator does not only translate Verilog code to C++ or SystemC. Instead, it compiles the code into a much faster optimized and thread-partitioned model, which is in turn wrapped inside a C++/SystemC module [18], that can be used afterwards in a software and hardware co-simulation environment.

#### *C. Hardware-based Simulators*

As the name indicates, hardware-based simulators are a type of simulators that rely on configurable hardware to do the digital circuit verification. When compared with the software-based simulators presented previously (event-driven and cycle-accurate), they have the advantage of being a few orders of magnitude faster [7]. However they also have some disadvantages: the hardware can be costly and it requires long compilation times, which makes them needless for smaller designs. These simulators also require proprietary hardware platforms to perform the desired simulations, with the hardware setup depending on the platforms used, being different on each platform. As a result, these type of simulators have a steep learning curve.

In this simulation type, the Verilog design is mapped onto a reconfigurable piece of hardware with the same logical behaviour as the netlist. The simulation is divided between the software simulator, which simulates all the Verilog code that is not synthesizable, and the hardware accelerator, which simulates everything that is synthesizable [16]. The design is then run on the hardware, producing the simulation results. The results, like in a Software-based simulator, must be checked in order to assess if the circuit is working properly.

There are two variants of Hardware-based simulators: FPGA-based or emulator-based. Emulator-based simulators offer the possibility of testing the software before having it implemented on chip, as the software application can run exactly as it would on the real chip in a real system.

# *D. Performance Comparison*

In Figure 6 a chart comparing the performance of the most popular Verilog software-based simulators available in the market [19] is shown. To run these benchmarks, a slightly modified model of the Motorolla M68K processor is used as the design under test. All the simulators shown were run on a general purpose computer with an 2.2GHz AMD Phenom 9500 processor, 667MHz DDR2 Memory and running the SuSE 11.1 operating system. The benchmark measures the number of clock cycles that a simulator can run in a fixed amount of time, so a higher result means that the simulator has a better performance.

From the analysis of the benchmark results, it can be concluded that Verilator is considerably faster than the other tested simulators, both in 32 and 64 bits versions. Cadence NCSim is almost 2 times slower than Verilator, while Synopsis VCS is 3.5 times slower. Icarus Verilog is the slowest simulator tested, being almost 80 times slower than Verilator. This result was expected if we take into account that Verilator is a cycleaccurate simulator, while the other simulators are event-driven. Recall that event-driven simulators have lower performance despite offering more detailed simulations. Among the eventdriven simulators, Icarus Verilog is the slowest since it is of the interpreter type while the others are of the compiled-code type. Therefore, Icarus has to deal with the overhead of code translation, as explained before.

The benchmark results shown should only work as reference, given their limitations: the versions of the simulators used are already outdated, the same happening with the hardware and operating systems used in the general purpose computers. Also, this benchmark only evaluates the performance in one model (Motorolla M68K processor), instead of using multiple models in order to provide more accurate results.

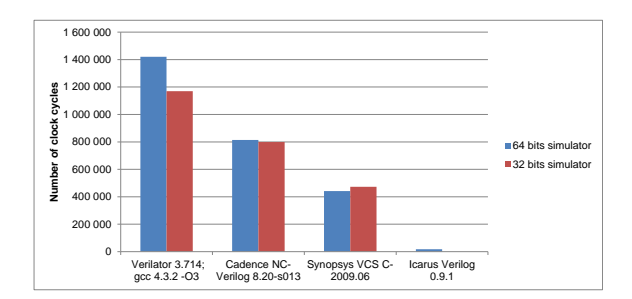

Fig. 6. Benchmark results for different HDL simulators [19].

### *E. CGRA Simulation*

Simulating CGRAs with event-driven simulators will result in lengthy simulation times, since the reconfigurable interconnects between the functional units allow building a multitude of different datapaths at run-time. Consequently, finding a valid alternative to simulate CGRAs (in this particular case, the Versat architecture) could save an important amount of time and money during the development of applications for this type of architectures.

Using cycle-accurate simulators could be a good alternative to speed up CGRA simulations. As seen in the previous Section, the use of a cycle-accurate simulator like Verilator could considerably cut the simulation time, reducing it, at least, by a factor of 2 (see Fig 6). It also has the advantage of having no additional cost, since Verilator is open source. However, the CGRA (or any other circuit) should not be tested exclusively with a cycle-accurate simulator, since their results do not take into account the propagation delays inside the CGRA, and also make some simplifications regarding the signal states. This is specially true if the CGRA is in constant development.

Another alternative is doing simulations at a high-level, instead of doing them at the RTL level. High-level simulation techniques have been applied in different types of circuits, like processors, with good results. However, for CGRA there is an additional difficulty compared to regular processors for this type of simulations because of the reconfiguration process. Two examples of approaches to high-level simulation were studied: one that proposes a cycle-accurate simulator [20], and another one that proposes a framework for high-level simulation of CGRAs [21]. However, both approaches have a problem: they are specifically tailored for an architecture, so each time there is a significant change in the architecture, the simulators will also need to be changed. With Verilator, for example, that does not happen.

# IV. SIMULATING THE RV32-VERSAT ARCHITECTURE USING EVENT-DRIVEN SIMULATORS

In this section is detailed the simulation environment for the RV32-Versat architecture using commercially available event-driven simulators, more specifically the Cadence NCsim and Synopsys VCS simulators. As explained in the previous section, both work by taking events sequentially, propagating them through the circuit until it reaches a steady state [7]– [9], producing accurate simulation results with detailed timing information, at the cost of the simulation speed.

```
'timescale 1 ns / 1 ps
module system_tb;
reg c1k = 1;
always #5 clk = -c1k;
reg resetn = 0;
initial begin
'ifdef VCD
$dumpfile("system.vcd");$dumpvars();'endif
repeat (100) @(posedge clk);
reset n \leq 1;
end
wire led;
wire ser_t x ;wire trap;<br>reg datab
                  databus sel;
reg databus_rnw;<br>reg [14:0] databus addr
reg [14:0] databus_addr;<br>reg [31:0] databus_data
                  d at a b u s _d a t a _i n ;
system uut (
\text{c} c l k ( c l k ),
reset n (resetn),
. led (led ).
. databus sel ( databus sel ).. databus_rnw (databus_rnw)
. d a t a b u s \_ a d d r ( d a t a b u s \_ a d d r ),
. databus_data_in (databus_data_in),
\texttt{.} \texttt{.} \texttt{.} \texttt{.} \texttt{.} \texttt{.} \texttt{.} \texttt{.} \texttt{.} \texttt{.} \texttt{.} \texttt{.} \texttt{.} \texttt{.} \texttt{.} \texttt{.} \texttt{.} \texttt{.}. trap (trap)
) ;
initial begin
databus_set = 0;databus\_rnw = 1;databus\_addr = 0;databus_data_in = 0;end
always @(posedge clk) begin
if (resetn && trap) begin
$ finish;end
end
endmodule
```
Fig. 7. Example testbench in Verilog for RV32-Versat

#### *A. Testbench*

This type of simulators work with testbenches written in an HDL such as Verilog or VHDL. In Figure 7, an example of a simple testbench written in Verilog and used by NCSim and VCS is shown. This testbench has RV32-Versat as the Unit Under Test (UUT) and uses a clock period of 10 ns, meaning that the system is simulated at a frequency of 100 MHz. After 100 clock cycles with the reset enabled (resetn=0) the reset is disabled, and RV32-Versat starts running. The data bus external ports are not used, since the memories are initialized at compile time and no input hex file is loaded by the testbench. The simulation finishes when the trap signal is activated (with resetn=0), and if the flag VCD is passed when running the simulator a Value Change Dump (VCD)

file will be generated. The trap signal is activated when there is an invalid memory access, which is useful for debug and for stopping the simulation, which is caused by the user software that intentionally accesses the memory at a non mapped location.

# *B. Verilog VPI*

The downside of using an HDL testbench with the eventdriven simulators is their limited support for software and hardware co-simulation. One way to overcome this problem is to use the Verilog Procedural Interface (VPI) [22], a Cprogramming interface for Verilog that consists in a set of access and utility routines that are called from standard C programming language functions. These routines interact with the instantiated simulation objects contained in the Verilog design.

```
#include "vpi_user.h"
void example () {
         vpi_printf ("Example_function\n");
        return:
}
```
## Fig. 8. Example C code for the VPI

To better explain how the VPI works there is a simple example of a C function in Figure 8, called example.c that prints text in the terminal, using the  $print$  function from the VPI. This function now needs to be associated with a system task. For this, a special data structure needs to be created, of the type vpi\_systf\_data. The code for the creation and registration of the system task can be seen in Figure 9. After this stage, the system task must be called in the Verilog testbench of the circuit to simulate. This can be done either in initial blocks or in always blocks. In Figure 10 an example using an initial block is shown. The last thing to do is linking the task with the simulator. This is usually made in the terminal when calling the simulator.

```
#include "example.c"
void hello_register()
{
           s_v vpi_systf_data tf_data;
          tf_data.type = vpiSysTask;<br>tf_data.tframe = "$hello";tf_data. tf_name<br>tf_data. calltf= hello_calltf;
          tf_data. compiletf = \text{hello\_compatible};
           of the task
           vpi_register_syst(f(& tf_data);}
/ / R e g i s t e r t h e new t a s k
void (*\text{vlog\_startup\_routines} [ ) ) () = {
h e l l o _r e g i st e r ,
\Omega;}
```
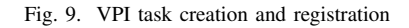

As it can be seen, although it is possible to do software and hardware co-simulation using Verilog testbenches, the

```
module example ();
        initial begin
        $ he11o :
        #10 $finish;
        end
```
endmodule

Fig. 10. Verilog code to invoke the task

process is not direct, making it a disadvantage in simulation environments based on event-driven simulators. If the low performance of this type of simulators is also taken into account (as it can be seen in the benchmarks in Section VI-A), it can be concluded that a simulation environment based on event-driven simulators does not reach the objectives pretended: it is not fast, the simulators licences are expensive and it does not provide a straightforward way of integrating hardware and software co-simulation. Therefore, an alternative is necessary. There is another event-driven simulator (Icarus Verilog) that could solve the cost problems, since it is free, but this simulator does not support the generate loops used in the RV32-Versat Verilog code and has a very low performance, as seen in Section III-D.

# V. SIMULATING THE RV32-VERSAT ARCHITECTURE USING THE NEW VERILATOR ENVIRONMENT

In this section is detailed the new simulation environment for the RV32-Versat architecture using Verilator. It was designed to overcome the disadvantages typical of the simulation environments based on the more traditional eventdriven simulators, like the Cadence NCsim and the Synopsys VCS, as detailed in the previous sections: slow simulations, expensive licences and complicated integration of hardware and software co-simulation, many times leading to the use of ad hoc solutions.

# *A. Working principle*

The simulation environment created for RV32-Versat is based in a set of GNU Makefiles [23]. In order to run the simulation environment the user must go to the root of the RV32-Versat repository and type the command make simulator name TEST=test name, where the simulator name is the name of the desired simulator (Verilator) and test\_name is the name of the folder of the test (driving software program) that must be placed inside of the folder tests/test\_name. The test is compiled, the system memories are initialized with the program code and data and the system is simulated, following the flow shown in Figure 11. This flow will be followed for any program that is created and simulated for this architecture.

After the make command is executed, the Makefile will call another Makefile placed inside the folder simulation/verilator that will then call another Makefile placed inside the folder tests/test\_name. This Makefile generates the firmware hex files containing the RISC-V program and, if necessary, the data to be load into

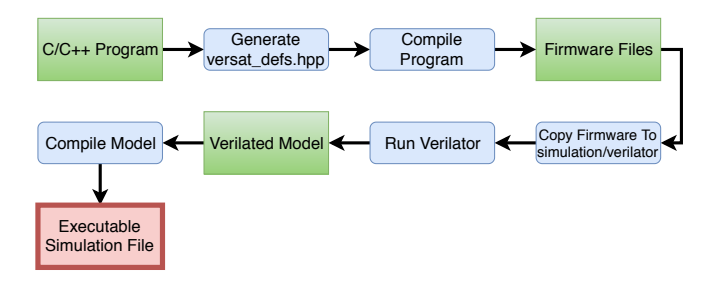

Fig. 11. Simulation flow of the Verilator environment.

the Versat memories via the testbench, by generating the versat\_defs.hpp file and compiling the program using the RISC-V toolchain.

The generated firmware files will then be copied into the simulation/verilator folder where the respective Makefile was called. The next step is to call Verilator to generate the Verilated model, a C++/System C model obtained from the synthesizable Verilog files. This model is then linked to the testbench and compiled using GNU g++. The resulting executable simulation file will be run and perform the actual simulation.

An additional option was added that allows the simulation to be run in machines that do not have the RISC-V toolchain [24] installed. This option compiles the program via SSH in a remote machine where the toolchain is properly installed. With this option, the user does not need to install the toolchain in the computer where the simulator is installed, since installing the RISC-V toolchain can be a lengthy and complicated process. This option can be activated by adding the flag TOOLCHAIN=FALSE in the make command.

#### *B. The Verilator testbench*

The Verilator testbench is considerably different from a typical HDL testbench, mainly because it is written in C++, SystemC or a combination of both. The use of these two languages instead of Verilog allows for much greater flexibility by seamlessly emulating the software of a host system that stimulates the simulated system. The testbench shown in Figure 12, written in C++, works essentially in the same way as the one shown in the previous Section (Figure 7): it loads the hex files to the Versat memories via the data bus and then runs the program. The simulation finishes when the trap signal in the PicoRV32 processor is activated, together with an indication that the program has finished. Optionally, the simulation can output an hex file with the contents of the Versat memories using the data bus external ports.

The C++ header file created by Verilator from the Verilog model (the Verilated model) must be included in the C++ testbench. After this, the sc\_time\_stamp function is invoked, so that the simulator knows the current time. The simulation setup is done in the main function: the runtime arguments are analysed ( commandArgs), the computation of the traced signals is enabled ( traceEverOn), the module to be simulated is declared ( Vsystem\*top), along with

the Verilated VCD model ( VerilatedVcdC\* tfp) and the number of hierarchy levels to be traced are defined ( top->trace (tfp, 99)). As with the Verilog testbench example, in this example the data bus external ports are switched off in order to keep the example simple.

The clock of the circuit is toggled inside the while cycle. For each time that this cycle executed, the clock signal will be negated, the simulation time will be checked (to verify if the reset has been disabled), the circuit will be evaluated ( $top$ ->eval()), the signals will be written to the VCD file  $(tfp$ ->dump(t)) and the clock signal time will incremented by 5 ns in each half period, resulting in a frequency of 100 MHz.The testbench will be executed until the ( Verilated::gotFinish) condition is true. This will happen when the trap signal is activated and the reset disabled (resetn=1), making the program leave the while cycle. This will finish the simulation and exit the testbench

```
#include "Vsystem.h"
#include " verilated .h"
#include "verilated_vcd_c.h"
vluint64_t main_time = 0;
double sc\_time\_stamp () {
           return main_time;
}
int main (int argc, char ** argv, char ** env)
{
           Verilated :: commandArgs (argc, argv);
           Verilated :: traceEverOn (true);
           Vsystem* top = new Vsystem;VerilatedVcdC* tfp = new VerilatedVcdC;
           top \rightarrow \text{trace} (tfp, 99);
           tfp \rightarrowopen ("waves. vcd");
           top \rightarrow c1k = 0;\text{top} \rightarrowd at a b u s _ s e l = 0;
           top \rightarrow databus\_rnw = 1;
           top \rightarrowdatabus_addr = 0;
           top \rightarrow databus_data_in = 1;int t = 0;
           while (! Verilated :: gotFinish ()) {
                      if (t > 200)top \rightarrowresetn = 1;
                      top \rightarrow \text{clk} = !top \rightarrow \text{clk}; // Together clock}<br>ton \rightarrow \text{eval}(): //Evaluate the
                      top->eval();<br>tfp->dump(t); //Evaluate the model<br>//Write to VCD file
                      t f p -> dump (t); // Write to VCD file<br>t + = 5; // Increment clock
                                                     // Increment \ clockif (top \rightarrowresetn && top\rightarrowtrap == 1)
                                  Vertical: gotFinish(true);}
           t fp ->close (); // Close the VCD
           top->final(); //Finish the simulation
           delete top:
           ext{ (0)};
```
Fig. 12. Example testbench in C++ for RV32-Versat

}

Since the testbench is written in C++/SystemC, it is easy to do software and hardware co-simulation, given that the host application can be directly embedded in the testbench. This is a major improvement over other simulation environments using Verilog testbenches. This is not the only advantage of this new environment: the simulations using Verilator are considerably faster, as it can be see in the benchmark presented

in the Section VI-A, performed for the CNN application presented in Section II-D. Also, since Verilator is a completely free open-source project, no licence fees are due. This advantages suit perfectly the objectives defined for the new simulation environment. The major disadvantage of this new simulation environment is its lower precision when compared with environments using event-driven simulators. This happens because Verilator does not provide timing information, since it does not take into account propagation times and because Verilator uses a 2-state model, assuming that all the signals in a circuit have a value that can either be 0 or 1. However, this disadvantage is many times irrelevant in the context of the RV32-Versat architecture, since this architecture has already been extensively tested in FPGAs and with other simulators.

# VI. RESULTS

In this section the experimental results for the simulation environment developed for the RV32-Versat architecture are presented and discussed. In Section VI-A a comparison of the performance of the different simulators (Candece NCsim, Synopsys VCS and Verilator) is made, using the CNN application developed during this paper.

## *A. Simulator Performance Benchmarking*

In order to test the performance of each one of the simulators discussed during this paper a benchmark was made. This benchmark consists in simulating the CNN application (presented in II-D) running in the RV32-Versat architecture.

The benchmark consists of two tests: (1) using the simulators debug mode, which enables internal assertions and debugging messages and generation of a VCD waveform file (debug+VCD mode); (2) running the simulators without debug and waveform file generation, and setting the -O3  $q++$ compiler flag when compiling the Verilator model, which reduces the simulation time at the cost of a slightly higher compile time (normal mode).

All this tests were executed in a 64 bit machine, with an Intel i5-4430 processor and 8 GB of memory, running Ubuntu 16.04.3 LTS. The versions of the simulators used were the following: Verilator 4.014 (released in May 2019), Synopsys VCS 2017.03 (released in March 2017) and Cadence NCSim 13.10 (released in 2013). While Verilator was at the most recent stable version available, for the other simulators the versions used corresponded to the available software licences made available by the Europractice service.

All the simulators were run in 64-bit mode using a single thread.The experimental results are presented graphically in Figures 13 and 14.

As expected, the simulation times are longer in the debug+VCD mode, since more internal assertions are enabled and a considerable amounit of data is written to the computer disk. This was probably the main reason for the low performance of NCsim, since it produced a VCD file considerably larger than the other simulators.

It can be seen that in both tests Verilator is the fastest simulator. This was expected since Verilator is a cycleaccurate simulator whereas the other two are event-driven

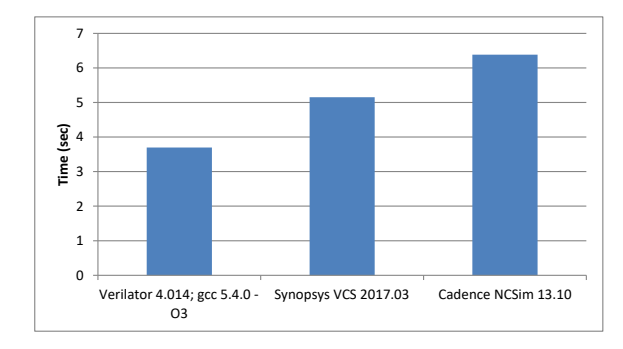

Fig. 13. Benchmark results for RV32-Versat running the convolutional neural network.

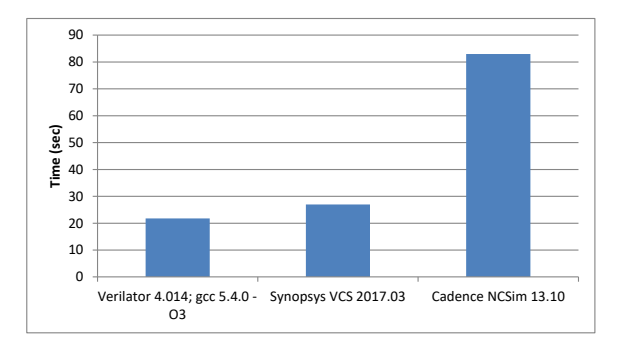

Fig. 14. Benchmark results for RV32-Versat running the convolutional neural network. Debug mode and vcd generation enabled.

simulators. Event-driven simulators are typically slower since the algorithms used are more complex than the ones used in cycle-accurate simulators, as explained in more detail in Section III-D. The second fastest simulator was Synopsys VCS, which was 1.39 and 1.24 times slower than Verilator, for the normal and debug+VCD modes, respectively. Finally, the slowest simulator was Cadence NCSim, 1.73 and 3.81 times slower than Verilator for the normal and debug+VCD modes, respectively. As said before, event-driven simulators (like Cadence NCSim or Synopsys VCS) provide more detailed results, being specially useful in the early stages of development or to simulate individual modules. However, RV32-Versat is a complex system and each one of its modules has already been vastly tested, so it makes sense to save time (and money) by using Verilator, since there is a low risk of getting wrong simulation results due to the simplifications implemented by Verilator.

Comparing the above results with the ones obtained in [19] and shown in Section III-D, some differences can be noticed. In spite of Verilator being the fastest simulator in both results, in this work the difference is smaller. Also, while in [19] NCSim is the second fastest simulator, here that does not happen and VCS is faster than NCSim, especially when the debug mode and VCD generation are enabled.

These differences can be caused by multiple factors: the computers used to run the simulations were different, and the same applies to the simulated models: in [19] a Motorolla M68K processor derivative was used whereas here the RV32- Versat system was used. The versions of the simulators used were also different, and that might be a reason for NCSim being so slow compared to VCS. In fact, the NCSim version is from 2013. This of course does not invalidate the results for the present work but it is worth noticing for the sake of rigour.

## VII. CONCLUSIONS

In this paper the simulation environment developed for the RV32-Versat architecture was presented. This simulation environment presents a considerable improvement over the typical simulation environments using event-driven simulators: it is faster, it is inexpensive, not requiring the acquisition of licences, and allows a direct implementation of software and hardware co-simulation, avoiding the use of the VPI or inefficient ad hoc solutions.

This ambient was developed after a detailed study of the state of the art of CPU and CGRA simulators, that did not only include the event-driven and cycle-accurate simulators, but also included custom simulators specifically developed for CGRAs. This was done to ensure that the simulation environment would correspond to the defined objectives.

To test the new simulation environment an application using a CNN was developed and its results were compared with the ones obtained with the RV32-Versat architecture implemented in an FPGA. This way it was possible to ensure that the results obtained with the new simulation environment were correct.

#### *A. Achievements*

The first achievement of this paper was the development of a faster simulation environment. As it was seen in the benchmark presented in Section VI-A, this simulation environment can be up to 3.81 times faster than a simulation environment using the traditional event-driven simulators. This can help to cut the time needed to develop and debug applications for the RV32-Versat.

Another important achievement is the reduction of the amount of money spent in licences. This happens because the new simulation environment uses Verilator, an opensource simulator, in contrast to the event-driven simulators that require expensive licences. This is particularly useful for small companies, allowing them to spend their limited resources in other areas.

The third achievement is the improved support for hardware and software co-simulation in this new simulation environment, dismissing the use of special interfaces (like the Verilog VPI) or ad hoc solutions. With this new environment the testbench can be written in C++ or SystemC, therefore allowing a seamless integration of hardware and software co-simulation.

The last achievement was the development of a simulation environment that is independent from eventual changes in the RV32-Versat architecture. This means that if the architecture of RV32-Versat is changed, the simulation environment will keep working. This would not happen if a simulator developed for this specific architecture was used, instead of Verilator.

#### **REFERENCES**

- [1] João D. Lopes and José T. de Sousa. Versat, a coarse-grained reconfigurable array with self-generated partial reconfiguration. Unpublished, 2018.
- [2] João D. Lopes and José T. de Sousa. Versat, a minimal coarse-grain reconfigurable array. In Dutra I., Camacho R., Barbosa J., and Marques O., editors, *High Performance Computing for Computational Science – VECPAR 2016*, pages 174–187. Springer, 2016. doi:10.1007/978-3-319- 61982-8 17.
- [3] João D. Lopes, Rui Santiago, and José T. de Sousa. Versat, a runtime partially reconfigurable coarse-grain reconfigurable array using a programmable controller. Jornadas Sarteco, 2016.
- [4] Rui Santiago, João D. Lopes, and José T. de Sousa. Compiler for the versat reconfigurable architecture. REC 2017, 2017.
- [5] inesc-id. *Versat Specification Report*, March 2016.
- [6] Picorv32 a size-optimized risc-v cpu. https://github.com/cliffordwolf/ picorv32, 2019.
- [7] Tze Sin Tan and Bakhtiar Affendi Rosdi. Verilog hdl simulator technology: A survey. *Journal of Electronic Testing*, 2014. DOI:10.1007/s10836-014-5449-5.
- [8] Samir Palnitkar. *Verilog HDL: A Guide to Digital Design and Synthesis*. Prentice Hall, 2003.
- [9] M. Gunes, M. A. Thornton, F. Kocan, and S. A. Szygenda. A survey and comparison of digital logic simulators. In *Midwest Symposium on Circuits and Systems*. IEEE, 2005. doi:10.1109/MWSCAS.2005.1594208.
- [10] Incisive enterprise simulator. https://www.cadence. com/content/cadence-www/global/en\ US/home/tools/ system-design-and-verification/simulation-and-testbench-verification/ incisive-enterprise-simulator.html, 2018.
- [11] Synopsys vcs. https://www.synopsys.com/verification/simulation/vcs. html, 2018.
- [12] Mentor modelsim. https://www.mentor.com/products/fv/modelsim/, 2018.
- [13] Icarus verilog. http://iverilog.icarus.com, 2018.
- [14] David M. Lewis. A hierarchical compiled code event-driven logic simulator. *IEEE Transactions on Computer-Aided Design of Integrated Circuits and Systems*, 10(6):726–737, June 1991. doi:10.1109/43.137501.
- [15] José T. de Sousa, Carlos A. Rodrigues, Nuno Barreiro, and João C. Fernandes. Building reconfigurable systems using open source components. REC 2014, 2014. doi:10.13140/2.1.3133.2483.
- [16] Ankit Khandelwal, Abhinav Gaur, and Deepak Mahajan. Gate level simulations: verification flow and https://www.edn.com/design/integrated-circuit-design/4429282/ Gate-level-simulations--verification-flow-and-challenges, March 2014.
- [17] Jeremy Bennett. *High Performance SoC Modeling with Verilator*. Embecosm, February 2009.
- [18] Introduction to verilator. https://www.veripool.org/projects/verilator/ wiki/Intro, 2018.
- [19] Verilog simulator benchmarks. https://www.veripool.org/projects/ veripool/wiki/Verilog\\_Simulator\\_Benchmarks, 2018.
- [20] Anupam Chattopadhyay and Xiaolin Chen. A timing driven cycleaccurate simulation for coarse-grained reconfigurable architectures. In K. Sano et al, editor, *Applied Reconfigurable Computing*, pages 293– 300. Springer, 2015. doi:10.1007/978-3-319-16214-0 24.
- [21] Muhammad Adeel Pasha, Umer Farooq, Muhammad Ali, and Bilal Siddiqui. A framework for high level simulation and optimization of coarse-grained reconfigurable architectures. In Wong S., Beck A., Bertels K., and Carro L., editors, *Lecture Notes in Computer Science*. Springer, 2017. doi: 10.1007/978-3-319-56258-2 12.
- [22] C. Dawson, S. K. Pattanam, and D. Roberts. The verilog procedural interface for the verilog hardware description language. In *Proceedings. IEEE International Verilog HDL Conference*, pages 17–23, Feb 1996.
- [23] Paul D. Smith Richard M. Stallman, Roland McGrath. *GNU Make*. Free Software Foundation, May 2016. Version 4.2.
- [24] Gnu toolchain for risc-v, including gcc. https://github.com/riscv/ riscv-gnu-toolchain, 2019.